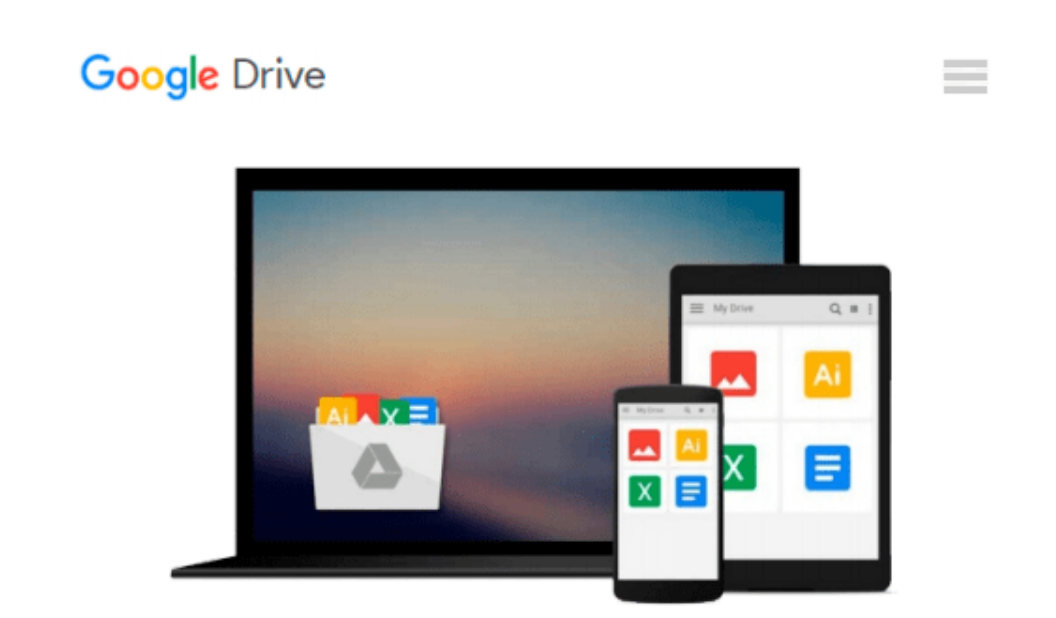

# **Starting Out with Python, Global Edition**

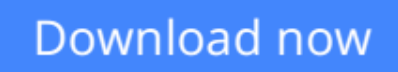

[Click here](http://zonebook.me/go/read.php?id=1292065508) if your download doesn"t start automatically

## **Starting Out with Python, Global Edition**

#### **Starting Out with Python, Global Edition**

**Note:** You are purchasing a standalone product; MyProgrammingLab does not come packaged with this content. If you would like to purchase both the physical text and MyProgrammingLab search for ISBN-10: 0133862259/ISBN-13: 978013386225 . That package includes ISBN-10: 0133582736/ISBN-13: 9780133582734 and ISBN-10: 0133759113 /ISBN-13: 9780133759112.

MyProgrammingLab is not a self-paced technology and should only be purchased when required by an instructor.

*This text is intended for a one-semester introductory programming course for students with limited programming experience. It is also appropriate for readers interested in introductory programming.*

In *Starting Out with Python®, Third Edition* Tony Gaddis' evenly-paced, accessible coverage introduces students to the basics of programming and prepares them to transition into more complicated languages. Python, an easy-to-learn and increasingly popular object-oriented language, allows readers to become comfortable with the fundamentals of programming without the troublesome syntax that can be challenging for novices. With the knowledge acquired using Python, students gain confidence in their skills and learn to recognize the logic behind developing high-quality programs.

*Starting Out with Python* discusses control structures, functions, arrays, and pointers before objects and classes. As with all Gaddis texts, clear and easy-to-read code listings, concise and practical real-world examples, detail-oriented explanations, and an abundance of exercises appear in every chapter.

MyProgrammingLab for *Starting Out with Python* is a total learning package. MyProgrammingLab is an online homework, tutorial, and assessment program that truly engages students in learning. It helps students better prepare for class, quizzes, and exams–resulting in better performance in the course–and provides educators a dynamic set of tools for gauging individual and class progress.

#### **Teaching and Learning Experience**

This program presents a better teaching and learning experience—for you and your students. It will help:

- Personalize Learning with MyProgrammingLab: Through the power of practice and immediate personalized feedback, MyProgrammingLab helps students fully grasp the logic, semantics, and syntax of programming.
- **Enhance Learning with the Gaddis Approach:** Gaddis's accessible approach features clear and easy-toread code listings, concise real-world examples, and exercises in every chapter.
- **Support Instructors and Students:** Student and instructor resources are available to expand on the topics presented in the text.
- Keep Your Course Current: This edition's programs have been tested with Python 3.3.2.

**[Read Online](http://zonebook.me/go/read.php?id=1292065508)** [Starting Out with Python, Global Edition ...pdf](http://zonebook.me/go/read.php?id=1292065508)

#### **From reader reviews:**

#### **Russell Belcher:**

Book is to be different for every single grade. Book for children until adult are different content. As it is known to us that book is very important for all of us. The book Starting Out with Python, Global Edition had been making you to know about other knowledge and of course you can take more information. It doesn't matter what advantages for you. The book Starting Out with Python, Global Edition is not only giving you a lot more new information but also to be your friend when you really feel bored. You can spend your own spend time to read your e-book. Try to make relationship while using book Starting Out with Python, Global Edition. You never sense lose out for everything when you read some books.

#### **Joyce Morton:**

Many people spending their time frame by playing outside along with friends, fun activity using family or just watching TV 24 hours a day. You can have new activity to shell out your whole day by looking at a book. Ugh, do you consider reading a book can really hard because you have to accept the book everywhere? It ok you can have the e-book, having everywhere you want in your Smartphone. Like Starting Out with Python, Global Edition which is keeping the e-book version. So , try out this book? Let's notice.

#### **Lula Estes:**

Don't be worry if you are afraid that this book can filled the space in your house, you will get it in e-book approach, more simple and reachable. This Starting Out with Python, Global Edition can give you a lot of buddies because by you checking out this one book you have matter that they don't and make an individual more like an interesting person. This particular book can be one of a step for you to get success. This publication offer you information that maybe your friend doesn't recognize, by knowing more than different make you to be great people. So , why hesitate? We should have Starting Out with Python, Global Edition.

#### **Rex Pelkey:**

That publication can make you to feel relax. This book Starting Out with Python, Global Edition was colourful and of course has pictures on the website. As we know that book Starting Out with Python, Global Edition has many kinds or category. Start from kids until adolescents. For example Naruto or Private eye Conan you can read and believe you are the character on there. So , not at all of book are make you bored, any it offers up you feel happy, fun and chill out. Try to choose the best book for you and try to like reading in which.

**Download and Read Online Starting Out with Python, Global Edition #EYBAQSVXCPI**

### **Read Starting Out with Python, Global Edition for online ebook**

Starting Out with Python, Global Edition Free PDF d0wnl0ad, audio books, books to read, good books to read, cheap books, good books, online books, books online, book reviews epub, read books online, books to read online, online library, greatbooks to read, PDF best books to read, top books to read Starting Out with Python, Global Edition books to read online.

### **Online Starting Out with Python, Global Edition ebook PDF download**

#### **Starting Out with Python, Global Edition Doc**

**Starting Out with Python, Global Edition Mobipocket**

**Starting Out with Python, Global Edition EPub**